**Отнесение граждан, чьи денежные средства привлечен для строительства многоквартирных домов и чьи права нарушены, к числу**  пострадавших и включение и **реестр пострадавших гражда** 

**Государственная услуга:**

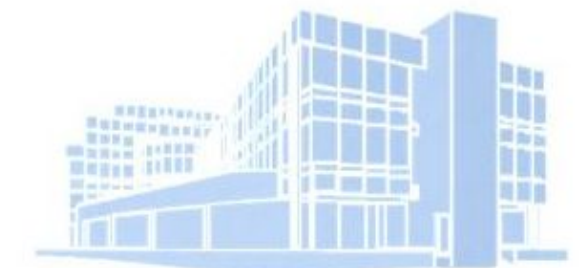

ГЛАВНОЕ УПРАВЛЕНИЕ ГОСУДАРСТВЕННОГО СТРОИТЕЛЬНОГО НАДЗОРА **МОСКОВСКОЙ ОБЛАСТИ** 

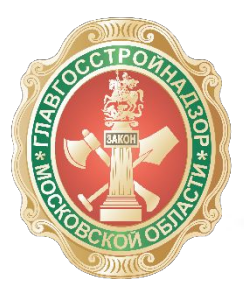

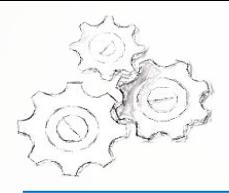

### Подача заявления осуществляется посредством РПГУ **\* https://uslugi.mosreg.ru**

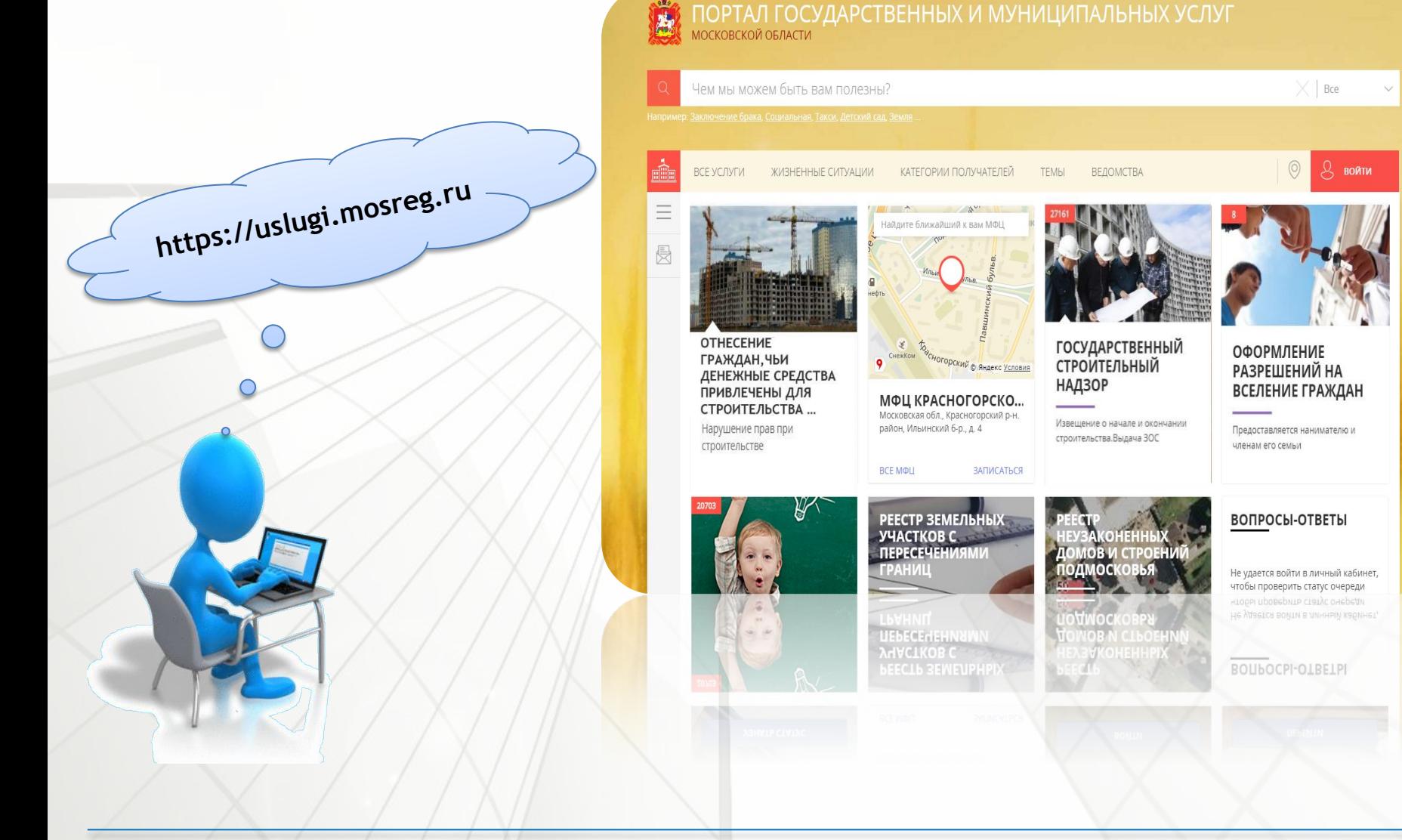

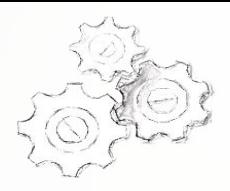

### **ШАГ № 1 (авторизация в системе)**

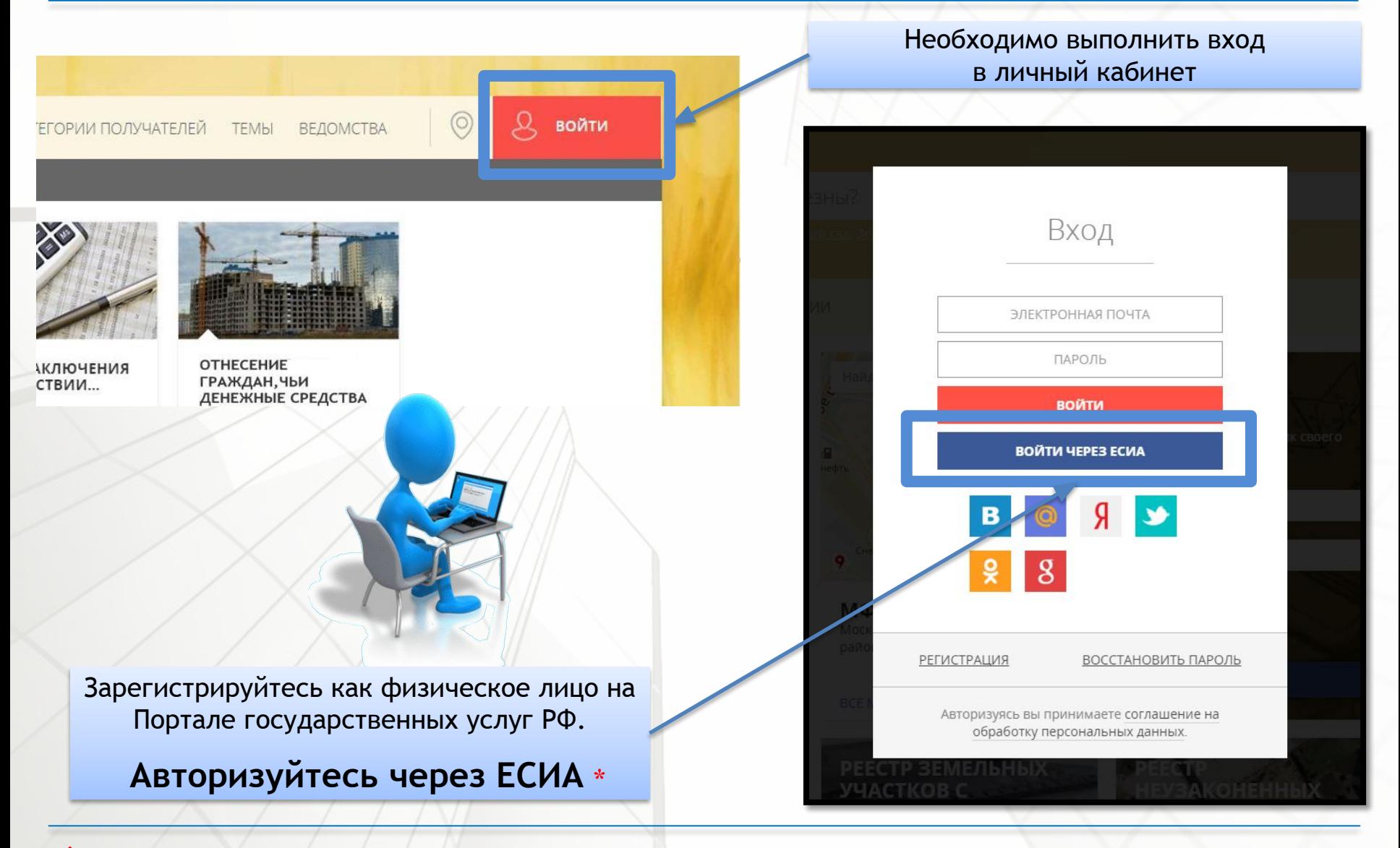

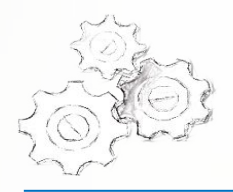

## **ШАГ № 2 (поиск услуги)**

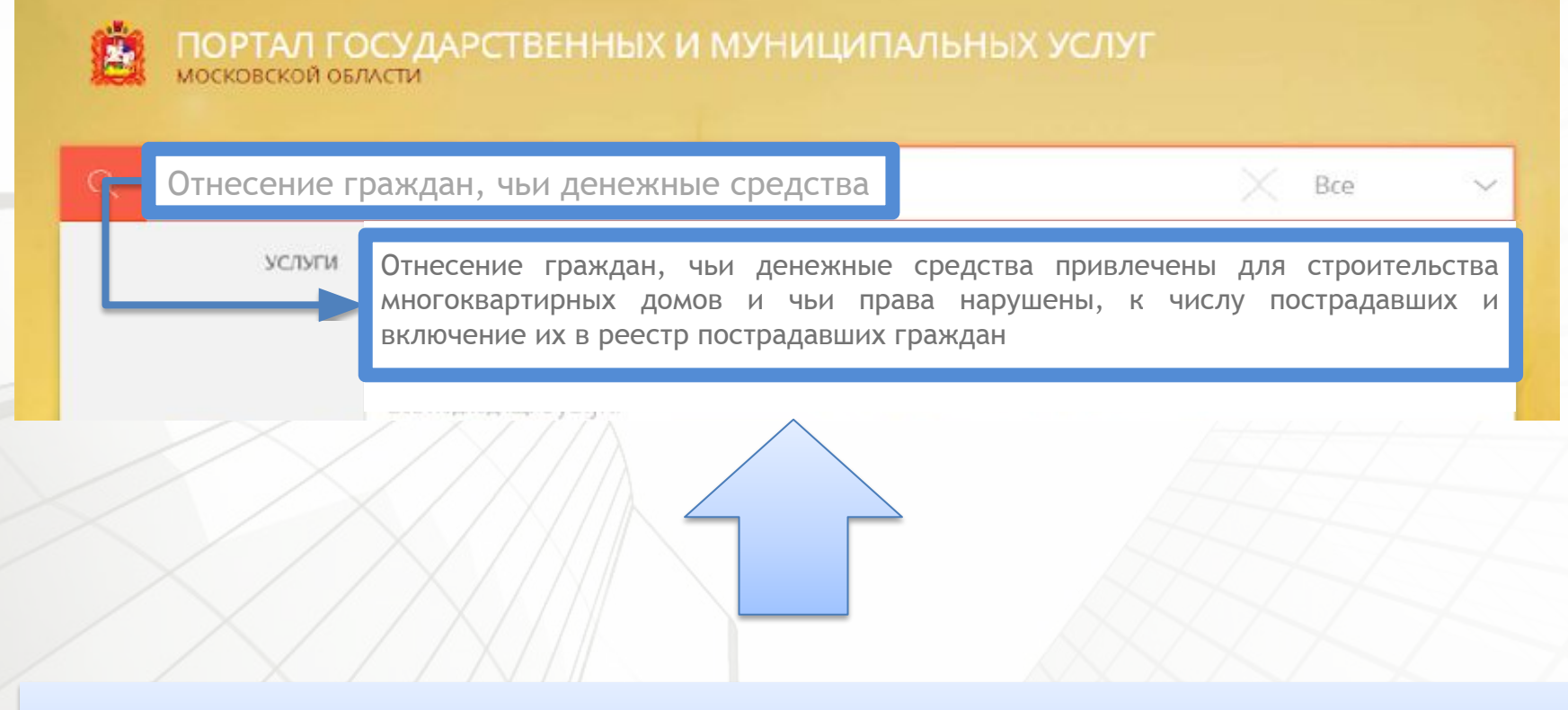

В строке «Поиск» необходимо выбрать услугу: Отнесение граждан, чьи денежные средства привлечены для строительства многоквартирных домов и чьи права нарушены, к числу пострадавших и включение их в реестр пострадавших граждан

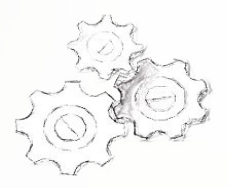

### **ШАГ № 3 (подача заявления)**

#### Выберите значок «Оформить заявление» ЗАПИСЬ НА ПРИЁМ ИНФОРМАЦИЯ ОБ ЭЛЕКТРОННОЕ **ОПЛАТЕ ЗАЯВЛЕНИЕ** Оформите заявление и Возможность записи Данная услуга данный момент н получите результат не предоставляется выходя из дома. осуществляетс бесплатно. ОФОРМИТЬ ЗАЯВЛЕНИЕ

#### Система предложит Вам выбрать желаемую подуслугу и перейти к оформлению заявления

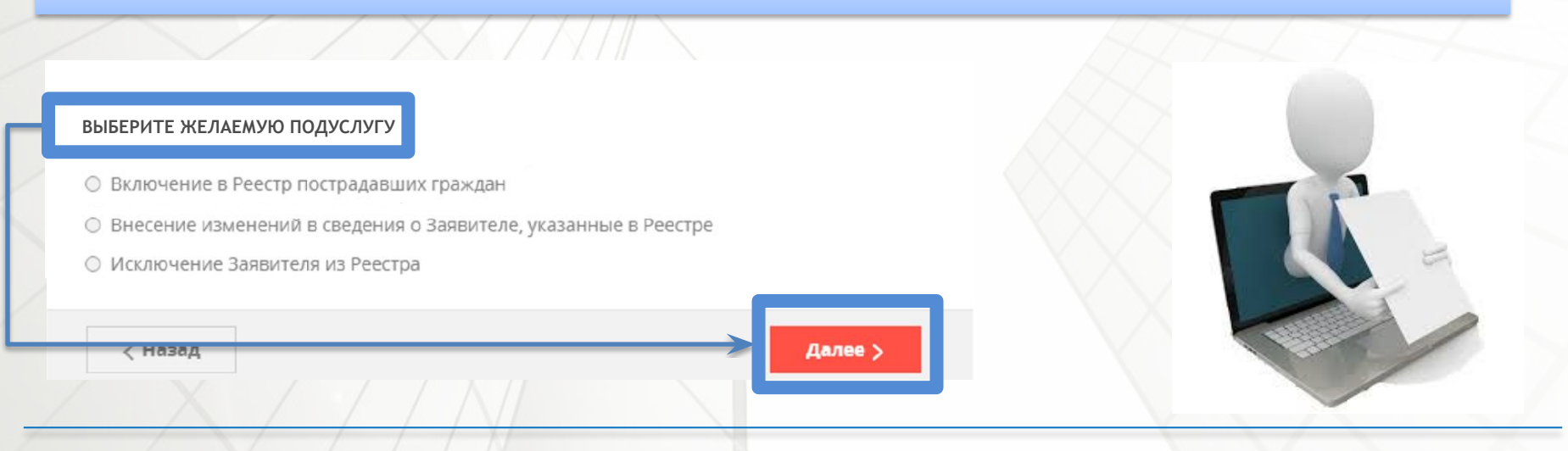

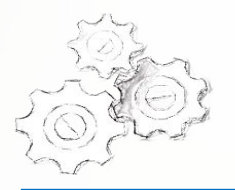

### **ШАГ № 4 (подача заявления)**

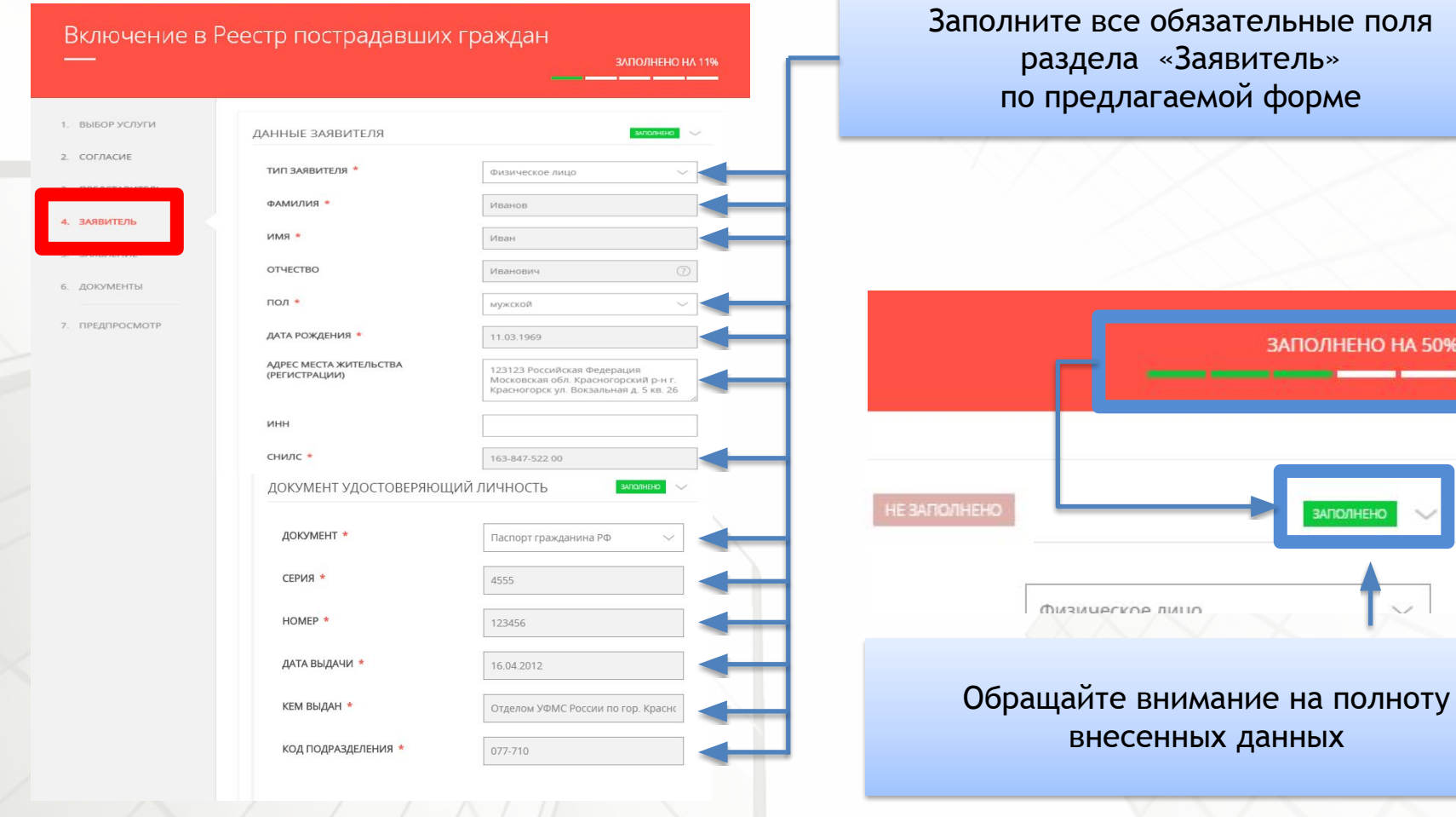

HEHO HA 50%

 $\sim$ 

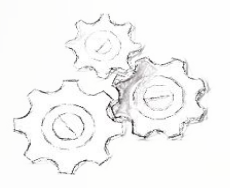

### **ШАГ № 5 (подача заявления)**

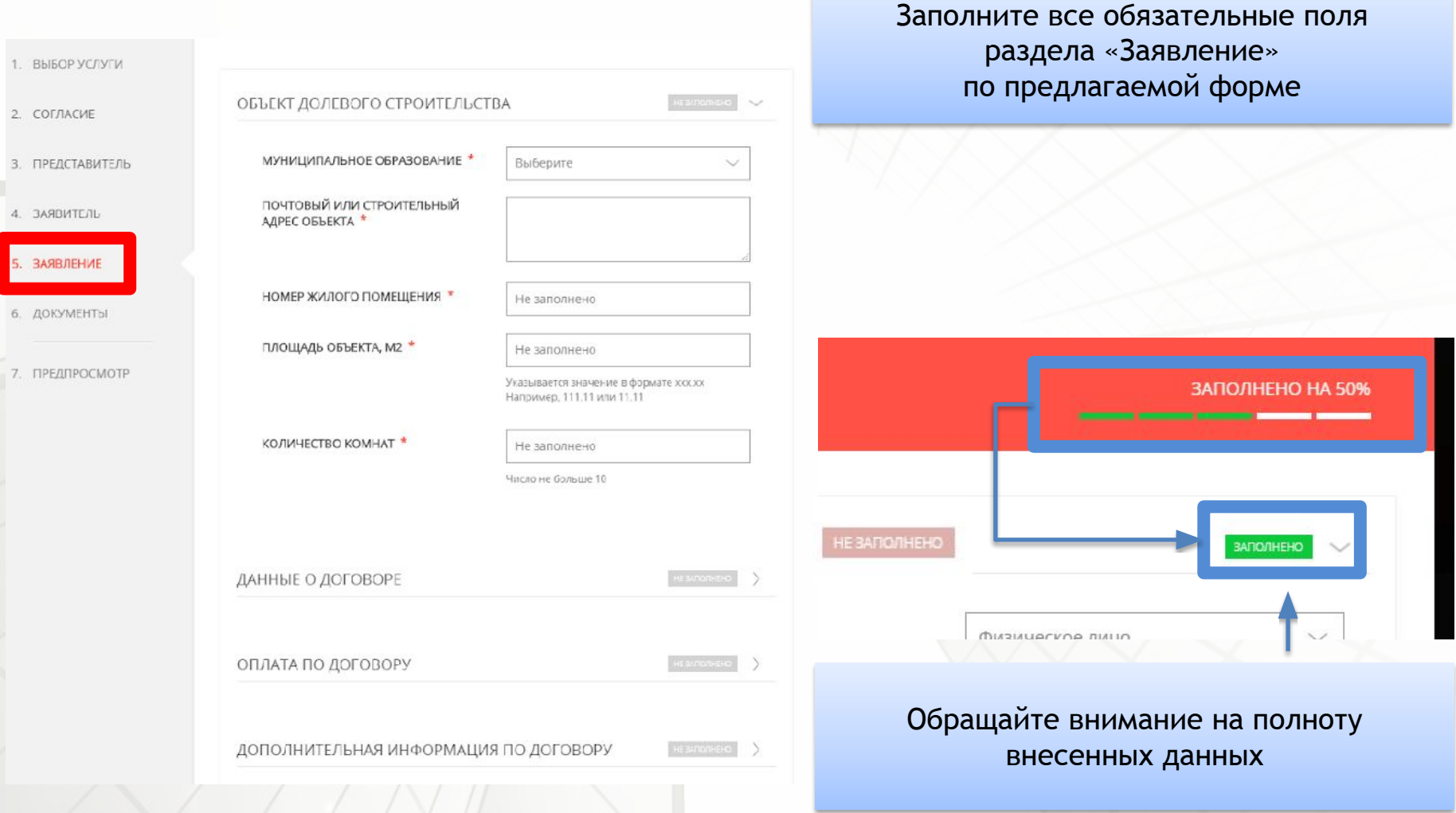

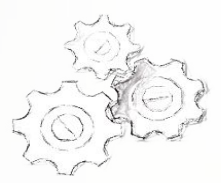

### **ШАГ № 6 (подача заявления)**

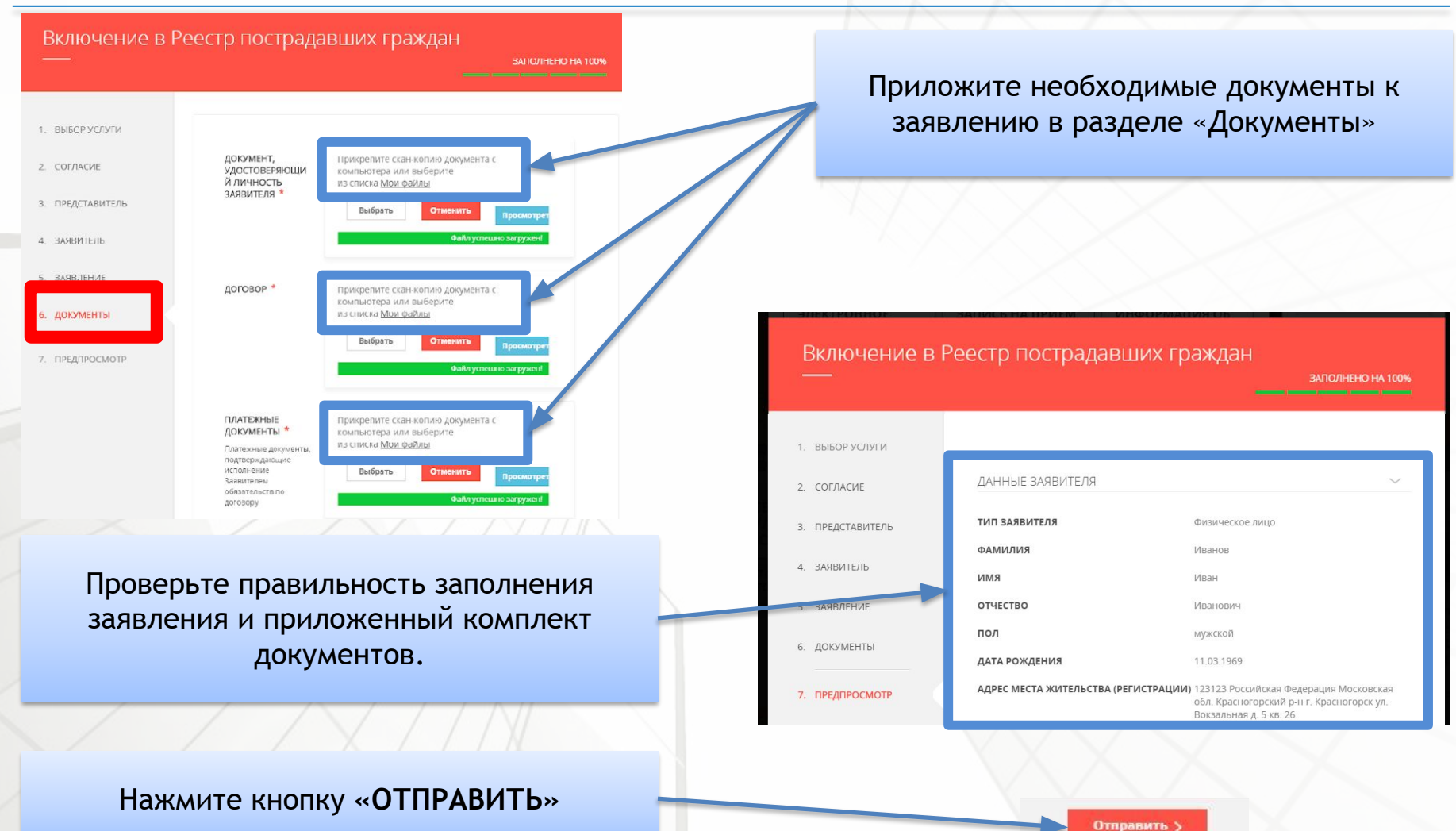

8

# **ШАГ № 7 (статус оказания государственной услуги)**

После отправки – заявлению будет присвоен регистрационный номер (P001…), наименование государственной услуги, дата и время подачи, текущий статус рассмотрения заявления.

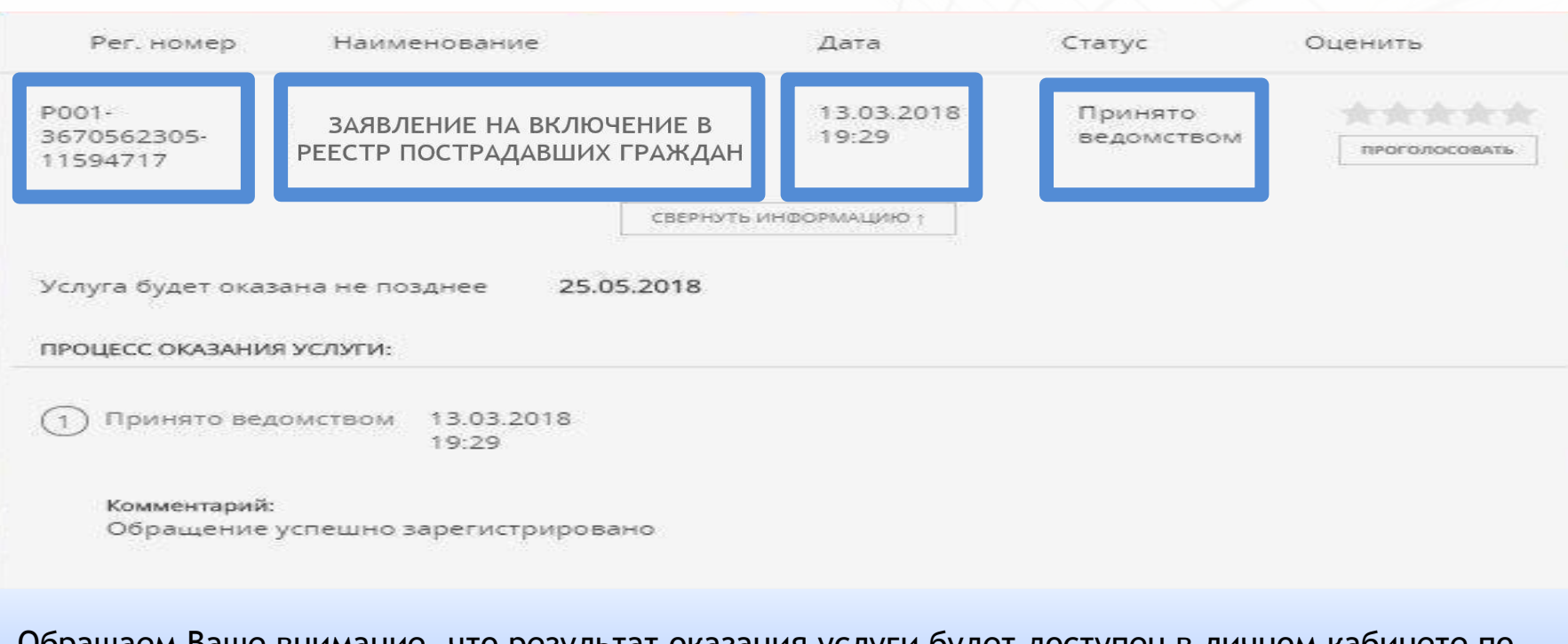

Обращаем Ваше внимание, что результат оказания услуги будет доступен в личном кабинете по ссылке «Подробная информация» по заявлению.

Услуга будет оказана не позднее

25.05.2018